# **Technische Hinweise zu dem Optik nach Koax Wandler JOL0102-90A**

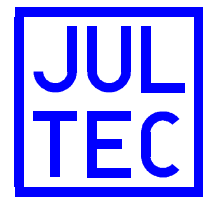

## **Sicherheitshinweise:**

- Das Gerät ist ausschließlich für die Montage durch geschulte oder unterwiesene Fachkräfte vorgesehen, denen insbesondere die anzuwendenden Sicherheitsnormen und Vorschriften bekannt sind (B2B Produkt).
- Das Gerät ist für die feste Installation von Antennenverteilsystemen in Gebäuden vorgesehen und wird ein fester Bestandteil der Gebäudeinstallation. Andere Einsatzgebiete sind zuvor vom Hersteller freizugeben.
- Das Gerät darf nur in trockener Umgebung und auf nicht brennbaren Untergründen montiert werden.
- Auf ausreichende Belüftung ist zu achten. Der freigegebene Umgebungstemperaturbereich beträgt -20°C .. +50°C.
- Potentialausgleich und Blitzerdung sind nach den aktuell gültigen Vorschriften und Normen auszuführen.
- Geräte und die zugehörigen Netzteile dürfen weder verändert, noch geöffnet werden, da sonst die Gefahr eines elektrischen Schlags besteht. Reparaturen, Wartungen und Veränderungen dürfen nur durch den Hersteller erfolgen.

### **Ausstattungsmerkmale:**

- Bei dem Produkt handelt es sich um einen Wandler, welcher per Glasfaser übertragene Satellitensignale in koaxial übertragene Signale umsetzt.
- Der Wandler ist kompatibel zum "Fibre LNB" Übertragungssystem von Global Invacom, welches sehr verbreitet und unter verschiedenen Markennamen am Markt anzutreffen ist.
- Der Wandler ist elektrisch und mechanisch kompatibel zu der a²CSS-Einkabelumsetzerserie von JULTEC.

# **Signaleingang / Stammleitungen:**

- Der Wandlerbaustein ist mit einem FC/PC-Eingang für die Signalzuführung ausgestattet. Der Eingang ist im Auslieferzustand mit einer Schutzkappe versehen, welche erst direkt vor der Steckermontage entfernt werden sollte.
- Der Wandler reagiert breitbandig auf den Wellenlängenbereich 1100 .. 1650 nm. Falls die Zuführungsfaser mit mehreren Wellenlängen belegt sein sollte, ist eine entsprechende optische Weiche vorzuschalten.
- Der empfohlene optische Eingangspegelbereich beträgt -15 .. -10 dBm. Höhere und niedrigere Pegel sind möglich, werden jedoch nicht empfohlen.
- Ab einem optischen Pegel von -5 dBm reduziert sich die Lebensdauer der Fotodiode. Der maximale optische Eingangspegel beträgt 0 dBm (spezifizierter Zerstörungspegel des Bauteils +3 dBm). Ein übliches LNB mit Glasfaserausgang liefert (je nach Type) etwa +5 dBm bis +7dBm optischen Pegel, es ist als auf jeden Fall eine Dämpfung zwischen LNB und Wandler notwendig!
- Der Wandler ist mit einer AGC (Automatic Gain Control) ausgestattet, welche den Ausgangspegel (als Summenpegel über alle Transponder) möglichst konstant hält. Der Status des Geräts ist an einer LED erkennbar:
	- gelb leuchtend: zu geringer Eingangspegel
- grün leuchtend: Eingangspegel im AGC-Regelbereich
- gelb blinkend: zu hoher Eingangspegel
- gelegentliches Aufblitzen (gelb): AGC regelt gerade nach
- rot leuchtend: Fehler im Gerät
- Das Ausgangssignal wird an zwei F-Buchsen zur Verfügung gestellt. Es handelt sich dabei um eine Breitband-Sat-ZF, welche für JULTEC-Einkabelumsetzer in a²CSS-Technik geeignet ist. Der Frequenzbereich beträgt:
	- V: 950 .. 3000 MHz
	- H: 650 .. 2700 MHz.
- Eine passende Konfigurationsdatei ist vorhanden, um die Einkabelumsetzer für den passenden Breitbandmodus zu konfigurieren (WB\_all\_JOL0102-90.dsq)
- Der Ausgangspegel liegt (je nach Transponderlast und Pegelunterschieden in der Signalzuführung) im Bereich 85 .. 95 dBµV.
- Der Wandler kann mit entsprechenden Schnellverbindern direkt auf JULTEC a²CSS Einkabelumsetzer aufgesteckt werden. Hierbei ist zu beachten, dass diese Schnellverbinder für den Frequenzbereich bis 3 GHz ausgelegt sein müssen.
- Beim Gerätestart wird der Pegel vom Minimum auf den Sollwert geregelt. Der Vorgang dauert etwa 250 ms. Während dieser Zeit ist die LED gelb.

### **Energieversorgung:**

- Der Wandlerbaustein wird über die Ausgangsbuchsen mit Energie versorgt. Es reicht aus, eine beliebige der beiden Buchsen mit Spannung zu versorgen.
- Der zulässige Fernspeisespannungsbereich beträgt 8 .. 20 V.
- Das Gerät ist mit einem Schaltwandler ausgestattet. Die Leistungsaufnahme beträgt 1,7 W (entspricht 120 mA bei 14 V).

### **Systembeschreibung:**

- Im LNB mit Glasfaserausgang werden die vertikalen Programme mit einer LOF von 9,75 GHz in den Bereich von 950 .. 3000 MHz umgesetzt, die horizontalen Programme mit einer LOF von 7,3 GHz in den Bereich 3400 .. 5450 MHz. Beide Bänder werden über eine Weiche zusammengeführt und gemeinsam mit dem Laser auf eine Wellenlänge (üblicherweise 1310 nm, unsichtbar) moduliert. Der Laser hat üblicherweise eine Leistung von +5 dBm oder +7 dBm (je nach LNB-Type).
- Die Fotodiode im JOL0102-90A wandelt das Lichtsignal wieder in ein elektrisches Signal, welches verstärkt wird.
- Eine Weiche trennt die Frequenzbereiche wieder voneinander.
- Der Frequenzbereich 950 .. 3000 MHz wird erneut verstärkt und an der Ausgangsbuchse "vertikal" ausgegeben.
- Der Frequenzbereich 3400 .. 5450 MHz wird einem Frequenzumsetzer mit einer LOF von 2750 MHz zugeführt, so dass ein Ausgangsspektrum im Bereich 650 .. 2700 MHz entsteht. Dieses wird verstärkt und an der Ausgangsbuchse "horizontal" ausgegeben.
- Die Ausgangssignale werden a²CSS-Einkabelumsetzern zugeführt. Der erste Satellit wird über die Eingänge "Sat A Lowband" zugeführt, das zweite System über "Sat A Highband" usw..
- Der a²CSS-Einkabelumsetzer wird auf breitbandige Sat-ZF-Zuführung konfiguriert (mit dem Programm CSSKonfig oder einem entsprechend ausgestatteten Antennenmessgerät). Dazu wird das Konfigurationsfile "WB\_all\_JOL0102-90A.dsg" ausgespielt. In dieser Datei sind die benötigten Frequenzoffsets zur Anpassung an diesem speziellen Breitbandmodus enthalten.

• An den Empfangsgeräten sind keine besonderen Anpassungen erforderlich. Hier wird der Teilnehmergesteuerte Einkabelmodus mit Universal-LNB gewählt. Alle Transponder werden auf den Originalfrequenzen empfangen.

## **Besondere Hinweise zur optischen Sat-Übertragung:**

- Der lichtleitende Kern einer Glasfaser hat einen Durchmesser von nur 9 µm. Diese Fläche ist gleichzeitig die Lichtübertragungsfläche vom FC/PC-Stecker auf die Fotodiode. Aus diesem Grund ist auf extreme Sauberkeit bei der Installation zu achten. Die Schutzkappen an Faser und Wandler dürfen erst direkt zur Steckermontage entfernt werden.
- Faserende oder Fasereingang dürfen nur mit Spezialwerkzeug gereinigt werden. Auf keinen Fall dürfen normale Stoff-/Papiertücher oder Wattestäbchen verwendet werden.
- Der FC/PC-Stecker kann nur in einem bestimmten Drehwinkel eingeführt werden. Er ist mit einer Nase ausgestattet, welche in den Schlitz der Buchse eingeführt werden muss. Der Stecker wird dann in die Buchse geschoben (federnder Anschlag) und erst dann wird die Überwurfmutter angezogen.
- Wenn Dämpfungsstecker eingebaut werden, sollte zunächst dieser auf die Buchse und erst dann die Faser auf den Dämpfungsstecker geschraubt werden.
- Es werden fertige mit Steckern konfektionierte Fasern angeboten. Hierbei ist zu beachten, dass einige dieser Fasern eine (elektrisch leitfähige) Stahlarmierung enthalten und somit keine definierte Potentialtrennung darstellen. Dies ist hinsichtlich Blitzerdung/Potentialausgleich unbedingt zu beachten.
- Für ein optisches Verteilnetz wird genau wie für ein koaxiales Verteilnetz eine Pegelberechnung durchgeführt. Dabei sind Verteiler ideal (Zweifachverteiler –3 dB) und Streckendämpfung spielt üblicherweise keine Rolle (0,3 dB/km).
- Bei der Inbetriebnahme einer optischen Verteilung sollte sicherheitshalber vor dem Anschluss des Optik-Koax-Wandlers gemessen werden, ob der optische Pegel im berechneten Bereich liegt.

# **Entsorgung des Geräts:**

• JULTEC-Geräte sind für langjährigen Dauerbetrieb ausgelegt. Im Falle eines Defekts fragen Sie bitte zunächst eine Reparatur an. Sollte ein Gerät irreparabel oder die Reparatur wirtschaftlich nicht sinnvoll sein, führen wir ihr Gerät gerne einer professionellen stofflichen Wiederverwertung zu.

# **Technical Notes for the Optical to Coax converter JOL0102-90A**

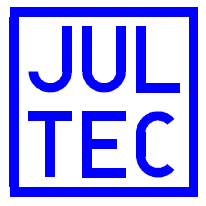

## **Safety instructions:**

- This device must only be mounted by skilled professionals having wide knowledge about the required safety standards (B2B products).
- This device is designed for use in fixed installations of antenna distribution networks in apartment buildings as a part of the fixed in-house installation. Other applications have to be released by the manufacturer.
- This device must be mounted under dry conditions on a non-flammable surface.
- Allow adequate ventilation. The allowed ambient temperature range is -20°C ..  $+50^{\circ}$ C.
- Earth bonding and lightning protection have to be installed according to the actual regulations.
- All units and their power supplies must neither be modified nor opened due to risk of electric shock. Repairs, maintenance and modifications must only be made by the manufacturer.

### **Features:**

- This product is a signal converter to adapt satellite signals fed by fibre to be used with coaxial distribution components.
- This product is compatible with the "Fibre LNB" system offered by Global Invacom. This system is widely available on the market, also under various brand names.
- The converter is electrically and mechanically compatible with JULTEC a²CSS channel stackers.

### **Signal inputs/trunklines:**

- The converter is equipped with a FC/PC socket as signal input. The input is covered with a dust protection cap. This cap should only be removed directly before connecting a fibre.
- The converter supports the wavelength range 1100 .. 1650 nm. In case of multiple wavelengths on the fibre, an adequate wavelength filter or diplexer must be used.
- The recommended optical input level is -15 .. -10 dBm. Higher and lower levels are possible with reduced performance.
- An input level higher then –5 dBm will result in reduced lifetime of photo diode. The maximum optical input level is 0 dBm (specified damage level of photo diode is +3 dBm). Please note that the output level of a standard LNB with fibre output is (depending on the type) around +5 dBm to +7 dBm, therefore attenuation between LNB and converter is required!
- The converter is equipped with an AGC (Automatic Gain Control) to generate a constant output level (sum level over all transponders). The device status is signalised by LED:
	- continuous yellow: input level too low
	- continuous green: input level in AGC range
	- yellow blinking: input level too high
	- yellow flashes: AGC currently adjusts level
	- continuous red: product failure
- The output signals are provided at two F-connectors in a wideband format that is

tailor-made for a²CSS channel stackers. The frequency range is:

- V: 950 .. 3000 MHz
- H: 650 .. 2700 MHz
- A pre-defined sequence file is available to configure the a²CSS units for this special wideband mode (WB\_all\_JOL0102-90A.dsq).
- The outputlevel is (depending on the transponder load and variation at the signal source) in the range 85 .. 95 dBµV.
- The converter can directly be mounted onto JULTEC a<sup>2</sup>CSS channel stackers using double F quick push-on connectors. Please only use connectors capable for 3 GHz distribution.
- At product start-up, the output level starts with minimum level and then rises to the dedicated level. This takes about 250 ms, during this period the LED is yellow.

### **Power issues:**

- The converter is supplied via the F output connectors. Power must be provided at at least one port.
- The specified supply voltage range is 8 .. 20 V.
- The unit is equipped with a switch mode converter. The consumption is 1,7 W (this results in 120 mA at 14 V).

### **System architecture:**

- In the fibre LNB the vertical transponders are converted with a LOF of 9,75 GHz into the range of 950 .. 3000 MHz, the horizontal transponders with LOF of 7,3 GHz into the range 3400 .. 5450 MHz. A diplexer combines these bands. The sum is modulated using a laser diode (at typical 1310 nm). The laser usually provides an optical power of +5 dBm or +7 dBm (depending on the LNB type).
- The photodiode in the JOL0102-90A converts the optical signal into an electrical signal, this is amplified.
- A diplexer splits the frequency ranges again.
- The frequency range 950 .. 3000 MHz is buffered and provided at the "vertical" marked output of the device.
- The range 3400 .. 5450 is fed into a frequency converter with LOF 2,75 GHz. The resulted spectrum 650 .. 2700 MHz is buffered and provided at the "horizontal" marked output of the device.
- The signals are fed into a<sup>2</sup>CSS channel stackers. The first satellite signal is connected to the inputs "Sat A Lowband", the second satellite to "Sat A Highband".
- The channel stacker must be configured to operate with JOL0102-90A. To do that, the sequence file "WB\_all\_JOL0102-90A.dsq" must be played out either with the configuration software "CSSKonfig" or a test meter with this playout function. The file contains all required frequency information to adopt to this special wideband mode.
- There is no need for a special configuration of the connected receivers. They are configured to standard CSS mode with Universal LNB. All transponders are accessed with their original frequencies.

### **Special notes for fibre optical satellite distribution:**

The light conducting core of the fibre has a diameter of 9 um only. This is also the light contact surface to the photodiode. Therefore cleanness is fundamental during installation. The protection covers protecting socket and plug must only be removed directly before connection.

- If necessary, fibre plug and socket must only be cleaned using special cleaning kits. Cloth or paper tissues must not be used, also no ear cleaning tips.
- The FC/PC plug can only be inserted in one direction angle. There is a guide nose at the plug and a slot in the socket. First the plug is inserted into the socket (there is a soft stop) and then the union nut is fastened.
- An attenuator pad should be mounted to the socket first, then the fibre cable to the attenuator pad.
- Pre-terminated fibre (with connectors) is offered by some vendors. Special care must be taken as some fibre is equipped with (conductive) steel reinforcement. This must be kept in mind for earth bonding and lightning protection issues.
- For an optical distribution network a level calculation is done similar to a usual coax network. Splitters are almost ideal (two-way-splitter -3 dB) and length usually does not matter (0,3 dB/km).
- After installing the fibre distribution, the optical power level should be measured and compared with calculation before connecting the optical converter.

### **End of lifetime:**

• JULTEC products are designed for long-term reliable operation. In case of a failure please ask for repair possibility. If the product is unrepairable or it does not make sense to repair, we will forward the product to a professional recycling procedure.